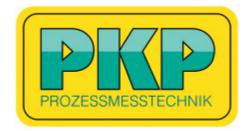

# Instruction Manual DB03.E Eco

# Thermal Flow and Consumption Sensor for Compressed Air and Gases

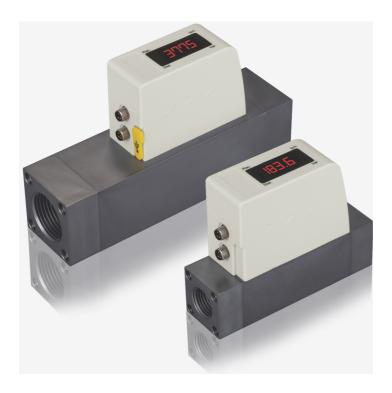

PKP Prozessmesstechnik GmbH Borsigstraße 24 D-65205 Wiesbaden-Nordenstadt Tel.: ++49-(0)6122-7055-0 Fax: ++49-(0)6122-7055-50 Email: info@pkp.de www.pkp.de

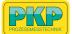

Dear Customer,

Thank you for choosing our product.

Before you start up the device please read the operating instructions in full and carefully observe them. The manufacturer cannot be held liable for any damage which occurs as a result of non-observance or noncompliance with this manual.

Should the device be tampered with in any manner other than a procedure which is described and specified in the manual, the warranty is canceled and the manufacturer is exempt from liability.

The device is destined exclusively for the described application.

PKP Prozessmesstechnik GmbH offers no guarantee for the suitability for any other purpose. PKP Prozessmesstechnik GmbH is also not liable for consequential damage resulting from the delivery, capability or use of this device.

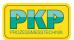

# **Table of Contents**

| 1 Safety instructions                        | 4  |
|----------------------------------------------|----|
| 2 Registered trademarks                      |    |
| 3 RF exposure information and statement      | 6  |
| 4 Application                                |    |
| 5 Features                                   |    |
| 6 Technical data                             |    |
| 6.1 General data                             |    |
| 6.2 Electrical data                          | 9  |
| 6.3 Output-signals                           |    |
| 6.4 Accuracy                                 |    |
| 7 Dimensional drawing                        |    |
| 8 Installation                               |    |
| 8.1 Installation considerations              | 12 |
| 8.2 Electrical connection                    | 12 |
| 9 Sensor signal outputs                      | 13 |
| 9.1 Analog output                            |    |
| 9.2 Pulse output                             | 14 |
| 9.2.1 Pulse Connection Diagram               |    |
| 9.3 Modbus output                            |    |
| 10 Configuration.                            |    |
| 11 Calibration                               |    |
| 12 Disposal or waste                         |    |
| 13 Warranty                                  |    |
| 14 Appendix A - Specifications               |    |
| 14.1 Flow ranges                             |    |
| 14.2 Error code                              |    |
| 15 Appendix B - Modbus communication example |    |
| 16 Appendix C - LRC and CRC calculation      |    |

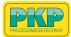

# **1** Safety instructions

# Please check if this instruction manual matches with the product type.

Please observe all notes and instructions indicated in this manual. It contains essential information which must be observed before and during installation, operation and

maintenance. Therefore this instruction manual must be read carefully by the technician as well as by the responsible user / qualified personnel.

This instruction manual must be available at the operation site of the flow sensor at any time. In case of any obscurities or questions, regarding this manual or the product, please contact the manufacturer.

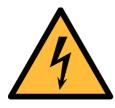

# WARNING!

Compressed air!

### Any contact with quickly escaping air or bursting parts of the compressed air system can lead to serious injuries or even death!

- Do not exceed the maximum permitted pressure range (see sensors label).
- Only use pressure tight installation material.
- Avoid that persons get hit by escaping air or bursting parts of the instrument.
- The system must be pressureless during maintenance work.

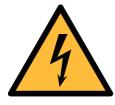

# WARNING!

Voltage used for supply!

Any contact with energized parts of the product, may lead to a electrical shock which can lead to serious injuries or even death!

- Consider all regulations for electrical installations.
- The system must be disconnected from any power supply during maintenance.
- Any electrical work on system is only allowed by authorized qualified personal.

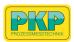

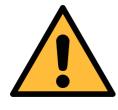

# ATTENTION!

Permitted operating parameters!

Observe the permitted operating parameters, any operation exceeding this parameters can lead to malfunctions and may lead to damage on the instrument or the system.

- Do not exceed the permitted operating parameters.
- Make sure the product is operated in its permitted limitations.
- Do not exceed or undercut the permitted storage and operation temperature and pressure.
- The product should be maintained and calibrated frequently, at least annually.

### **General safety instructions**

- It is not allowed to use the product in explosive areas.
- Please observe the national regulations before/during installation and operation.

### Remarks

• It is not allowed to disassemble the product.

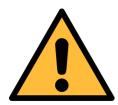

# ATTENTION!

Measurement values can be affected by malfunction!

The product must be installed properly and frequently maintained, otherwise it may lead to wrong measurement values, which can lead to wrong results.

- Always observe the direction of the flow when installing the sensor. The direction is indicated on the housing.
- Do not exceed the maximum operation temperature at the sensors tip.
- Avoid condensation on the sensor element as this will affect accuracy enormously.

### Storage and transportation

- Make sure that the transportation temperature is between -30 ... +70°C.
- For storage and transportation it is recommended to use the

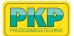

packaging which comes with the sensor.

- Make sure that storage temperature of the sensor is between -10 ... +50°C.
- Avoid direct UV and solar radiation during storage.
- For the storage the humidity must be <90% with no condensation.

# 2 Registered trademarks

PKP Prozessmesstechnik GmbH<sup>®</sup>

Registered trademark of PKP Prozessmesstechnik GmbH iTEC

MODBUS®

Registered trademark of the Modbus Organization, Hopkinton, USA HART<sup>®</sup>

Registered trademark of the HART Communication Foundation, Austin, USA

**PROFIBUS**<sup>®</sup>

Registered trademark of the PROFIBUS User Organization, Karlsruhe, Germany

# **3** RF exposure information and statement

This equipment complies with FCC RF radiation exposure limits set forth for an uncontrolled environment. This equipment should be installed and operated with minimum distance of 20 cm between the radiator and your body.

This device complies with part 15 of the FCC rules. Operation is subject to the following two conditions: (1) this device may not cause harmful interference, and (2) this device must accept any interference received, including interference that may cause undesired operation.

**NOTE**: The manufacturer is not responsible for any radio or TV interference caused by unauthorized modifications to this equipment. Such modifications could void the user's authority to operate the equipment.

**NOTE**: This equipment has been tested and found to comply with the limits for a Class B digital device, pursuant to part 15 of the FCC Rules. These limits are designed to provide reasonable protection against harmful interference in a residential installation. This equipment generates uses and can radiate radio frequency energy and, if not

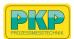

installed and used in accordance with the instructions, may cause harmful interference to radio communications. However, there is no guarantee that interference will not occur in a particular installation. If this equipment does cause harmful interference to radio or television reception, which can be determined by turning the equipment off and on, the user is encouraged to try to correct the interference by one or more of the following measures:

- Reorient or relocate the receiving antenna.
- Increase the separation between the equipment and receiver.
- Connect the equipment into an outlet on a circuit different from that to which the receiver is connected.
- Consult the dealer or an experienced radio/TV technician for help
- This device and its antenna(s) must not be co-located or operating in conjunction with any other antenna or transmitter.

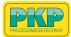

# **4** Application

The DB03 Eco is the thermal mass flow sensor that is designed to measure the volumetric flow and consumption of compressed air and nitrogen within the permitted operating parameters(Chapter <u>6</u> <u>Technical</u> <u>data</u>).

The default unit settings are: volumetric flow in l/min and total Consumption in  $m^3$ . Other units can be configured using the service app S4C-FS, which can be downloaded from the Google Play store or our website. For more information see chapter <u>10</u>.

# **5** Features

- Inline thermal mass flow sensor virtually independent of pressure and temperature changes
- Process connection G-type thread, DN8, DN15, DN20 and DN25
- Very short response time
- Particularly suitable for measuring at point-of-use flow and consumption of compressed air or  $\rm N_{\rm 2}$
- Integrated display showing volumetric flow
- Choices of output signals:
  - Analogue 4 ... 20 mA and pulse output
  - Modbus interface
  - M-Bus interface
- Bluetooth interface for sensor settings (S4C-FS App)
- Configurable through Android devices (S4C-FS App)

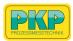

# 6 Technical data

# 6.1 General data

| CE                                            |                                                                                                    |
|-----------------------------------------------|----------------------------------------------------------------------------------------------------|
| Parameters                                    | Standard unit flow: I/min<br>Consumption units: m <sup>3</sup> (default)                                                                                                    |
| Reference conditions                          | ISO1217 20°C, 1000 mbar (Standard-Unit)<br>DIN1343 0°C , 1013.25 mbar (Norm-Unit)                                                                                                    |
| Principle of measurement                      | Thermal mass flow                                                                                                    |
| Sensor                                        | Glass coated resistive sensor                                                                                                    |
| Ambient temperature<br>/Transport temperature | 0 +50°C / -30 +70°C                                                                                                    |
| Medium conditions                             | 0 +50°C, rH<90% no condensation                                                                                                    |
| Operating pressure                            | 0 1.0 MPa                                                                                                    |
| Pressure drop                                 | <ul> <li>Maximum pressure drop at the maximum</li> <li>flow of the Standard (S) flow range:</li> <li>DN8 type : 30 hPa</li> <li>DN15 type: 100 hPa</li> <li>DN20 type: 100 hPa</li> <li>DN25 type: 200 hPa</li> </ul> |
| Casing                                        | Process connection: aluminum alloy<br>Wetted parts: aluminum alloy<br>Top casing: PC + ABS                                                                                                    |
| Protection class                              | IP54                                                                                                    |
| Dimensions                                    | See dimensional drawing on page <u>11</u> .                                                                                                    |
| Display                                       | 4-digit LED display                                                                                                    |
| Tube diameter                                 | DN8, DN15, DN20, DN25                                                                                                    |
| Process connection                            | G inner thread ISO 228-1                                                                                                    |
| Weight                                        | 0.44 kg (DN8), 0.44 kg (DN15)<br>0.96 kg (DN20), 0.94 kg (DN25)                                                                                                    |

# 6.2 Electrical data

| Power supply | 15 30 VDC, 120 mA @ 24 VDC |
|--------------|----------------------------|
|--------------|----------------------------|

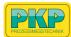

# 6.3 Output-signals

| Analogue output | Signal: 4 20 mA, isolated<br>Scaling: 0 to max flow<br>Max load: 250R                                                      |
|-----------------|----------------------------------------------------------------------------------------------------|
| Pulse output    | 1 pulse per m <sup>3</sup> , isolated switch, max. 30<br>VDC, 200 mA<br>(pulse length: 10 120 ms, depends on flow<br>rate) |
| Modbus output   | See section <u>9.3</u> .                                                                                                   |

# 6.4 Accuracy

| Accuracy*<br>(at 6 bar, 20°C, rH<40%) | $\pm$ (3.0% of reading + 0.3% Full Scale)                                                              |
|---------------------------------------|----------------------------------------------------------------------------------------------------|
| Temperature coefficient               | < 0.1%/K Full Scale                                                                                    |
| Pressure coefficient                  | < 0.5% / 0.1 MPa                                                                                       |
| Turndown ratio                        | 50:1                                                                                                   |
| Stated accuracy at                    | Ambient/process temperature 23°C ± 3°C<br>Ambient/process humidity <90%<br>Process pressure at 0.6 MPa |
| Repeatability                         | ± 1% of reading                                                                                        |
| Sampling rate                         | 3 samples per second                                                                                   |

\* The specified accuracy is valid only within the minimum and maximum flow rates that are stated in section 14.1.

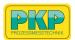

#### 

|          | A (mm) | B (mm) | C (mm) | D (mm) | E (mm) |
|----------|--------|--------|--------|--------|--------|
| DN 8/15  | 35,0   | 48,0   | 120,4  | 35,0   | 93,0   |
| DN 20/25 | 48,0   | 61,0   | 178,0  | 48,0   | 106,0  |

# 7 Dimensional drawing

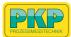

# 8 Installation

DB03 Eco is delivered with following components:

| Qty.   | Description                                                                                   | Item no.                                                                     |
|--------|-----------------------------------------------------------------------------------------------|------------------------------------------------------------------------------|
| 1      | DB03 Eco Thermal mass flow meter                                                              | DB03.E.S08 / R08<br>DB03.E.S15 / R15<br>DB03.E.S20 / R20<br>DB03.E.S25 / R25 |
| 1 o. 2 | 5 m cable with M8 connector and open<br>ends<br>Analog + Pulse = 2 cables<br>Modbus = 1 cable |                                                                              |
| 1      | Instruction manual                                                                            |                                                                              |
| 1      | Calibration certificate                                                                       |                                                                              |

# 8.1 Installation considerations

To maintain the accuracy stated in the technical data, the sensor must be installed inline and fitted to tubes with the same diameter. Please note the following:

- The sensor is for indoor use only! At an outdoor installation, the sensor must be protected from solar radiation and rain.
- It is strongly recommend not to install DB03 Eco permanently in wet environment which exists usually right after a compressor outlet.

# 8.2 Electrical connection

The flow sensor comes with two connector plugs "A" and "B". By default the sensor is delivered with one 5 m cable with a M8 connector on one side and open wires on the other side. To make the DB03 Eco work, one cable connection is sufficient. However, if the pulse output is to be used

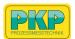

or the supply and the signal need to be on separate cables, a second connection cable must be ordered.

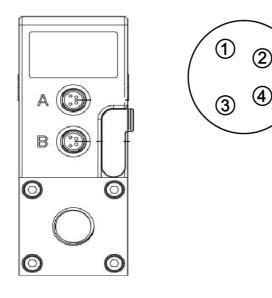

### Legend to pin assignment

| GND: | Ground for Modbus          |
|------|----------------------------|
| -VB: | Negative supply voltage    |
| +VB: | Positive supply voltage    |
| I+:  | Positive 4 20 mA signal    |
| I-:  | Negative 4 20 mA<br>signal |
| D+:  | Modbus data +              |
| D-:  | Modbus data -              |
| P:   | Pulse signal               |
| M:   | M-Bus data                 |
| NA:  | Not Applicable             |
|      |                            |

### Pin assignment connector plug M8

| Output Version   | Connector | Pin 1 | Pin 2 | Pin 3 | Pin 4 |
|------------------|-----------|-------|-------|-------|-------|
| Modbus           | Α         | D-    | -VB   | +VB   | D+    |
|                  | В         | D-    | GND   | GND   | D+    |
| Pulse and analog | Α         | I-    | -VB   | +VB   | I+    |
|                  | В         | I-    | Р     | Р     | I+    |
| M-Bus            | Α         | М     | -VB   | +VB   | М     |
|                  | В         | М     | NA    | NA    | М     |
| Wire color       |           | brown | white | blue  | black |

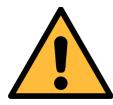

### ATTENTION!

Do not screw the M8 plug using force. Otherwise, it may damage the connecting pins.

# **9** Sensor signal outputs

### 9.1 Analog output

The sensor has an analog output of 4 ... 20 mA. This output can be

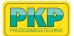

scaled to match a desired measuring range. Standard scaling is from 0 to the max flow. The corresponding flow in different pipe sizes can be found in section 14.1.

# 9.2 Pulse output

The sensor outputs one pulse per a consumption unit. This pulse output can be connected to an external pulse counter to count the total consumption. The number of m<sup>3</sup> per second are summed up and indicated after one second. Pulse length depends on flow rate.

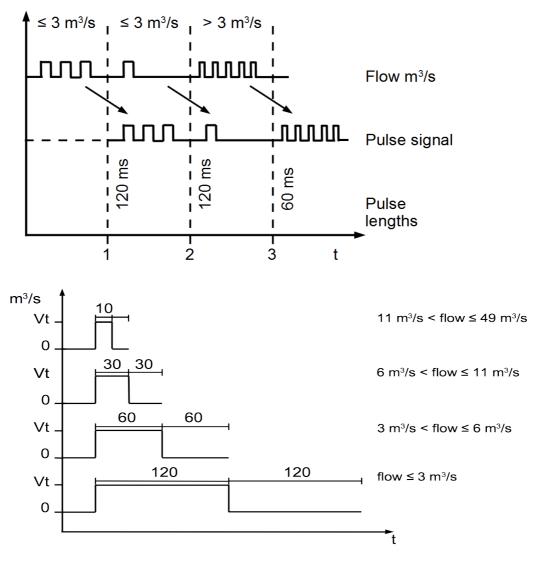

| Volumetric flow<br>[m <sup>3</sup> /s]                       | Volumetric flow<br>[m³/h]              | Pulse length<br>[ms] | Max. pulse<br>output<br>per hour |
|--------------------------------------------------------------|----------------------------------------|----------------------|----------------------------------|
| = 3</td <td><!--= 10800</td--><td>120</td><td>1080</td></td> | = 10800</td <td>120</td> <td>1080</td> | 120                  | 1080                             |

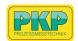

| > 3 | > 10800 | 60 | 2880 |
|-----|---------|----|------|
| > 6 | > 21600 | 30 | 3960 |

### 9.2.1 Pulse Connection Diagram

Variant 1:

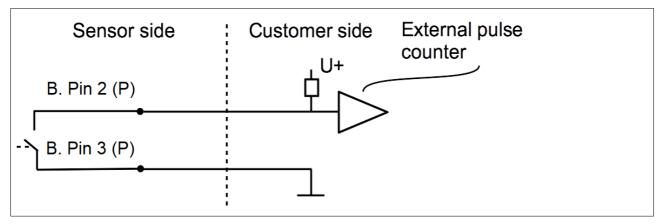

Variant 2:

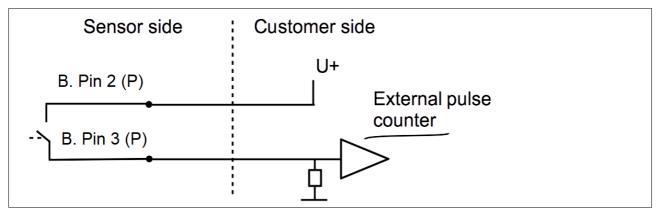

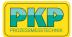

# 9.3 Modbus output

| Mode                        | : RTU                                                                      |
|-----------------------------|----------------------------------------------------------------------------|
| Baud rate                   | : 19200                                                                    |
| Device address              | : last two digits of serial number (please see the calibration certifacte) |
| Framing / parity / stop bit | : 8, N, 1                                                                  |
| Response timeout            | : 1 second                                                                 |
| Response delay              | : 0 ms                                                                     |
| Inter-frame spacing         | : 7 char                                                                   |

### Remarks

- Modbus communication settings can be changed by the service app S4C-FS
- To learn more about Modbus communication, see <u>Appendix B</u> -<u>Modbus communication example</u> and <u>Appendix C</u> - <u>LRC and CRC</u> <u>calculation</u>.

| Index | Channel description | Resolution | Format | Length | Modbus<br>address |
|-------|---------------------|------------|--------|--------|-------------------|
| 1     | Flow                | 0,1        | FLOAT  | 4 Byte | 6                 |
| 2     | Consumption         | 1          | UNIT32 | 4 Byte | 8                 |

### Remarks

- All numbers are in little-endian format.
- Function code: 03.
- The measurement value is always available in the programmed physical unit.

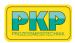

# **10** Configuration

To change any settings on the DB03 Eco, please download and install the service App **S4C-FS** from the Google Play store or our Website. This App works on any Android system with Bluetooth supported.

| <    | Online                                |        |
|------|---------------------------------------|--------|
| 0    |                                       | 100%   |
| ဂျင  | Flow:<br><b>1.4 l/min</b>             |        |
|      | Consumption:<br>967295 m <sup>3</sup> |        |
|      | Temperature:                          |        |
| Ģ    | Pressure:                             |        |
| Onli | ne Settings                           | System |

To be allowed to change settings, the App needs to scan the QR code on the calibration certificate at first. This ensures that only authorized users can access the sensor settings. For more information about instructions, see the *S4C-FS Instruction and operation manual*.

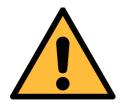

# **ATTENTION!**

Changes on the settings may lead to wrong measurement results! Contact manufacturer in case you are not familiar with the settings.

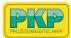

# **11** Calibration

The sensor is calibrated ex work. The exact calibration date is printed on the certificate which is supplied together with the sensor. The accuracy of the sensor is regulated by the on site conditions, parameters like oil, high humidity or other impurities can affect the calibration and furthermore the accuracy. However we recommend to calibrate the instrument at least once per year. The calibration is excluded from the instruments warranty. For this please contact the manufacturer.

# 12 Disposal or waste

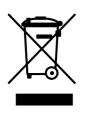

Electronic devices are recyclable material and do not belong in the household waste.

The sensor, the accessories and its packing must be disposed according to your local statutory requirements. The dispose can also be carried by the manufacturer of the product, for this please contact the manufacturer.

# 13 Warranty

PKP Prozessmesstechnik GmbH provides a warranty for this product of 24 months covering the material and workmanship under the stated operating conditions from the date of delivery. Please report any findings immediately and within the warranty time. If faults occur during the warranty time PKP Prozessmesstechnik GmbH will repair or replace the defective unit, without charge for labour and material costs but there is a charge for other service such as transport and packing costs.

Excluded from this warranty is:

- Damage caused by:
  - Improper use and non-adherence to the instruction manual.
  - Use of unsuitable accessories.
  - External influences (e.g. damage caused by vibration, damage during transportation, excess heat or moisture).

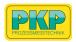

The warranty is canceled:

- If the user opens the measurement instrument without a direct request written in this instruction manual.
- If repairs or modifications are undertaken by third parties or unauthorized persons.
- If the serial number has been changed, damaged or removed.

Other claims, especially those for damage occurring outside the instrument are not included unless responsibility is legally binding.

Warranty repairs do not extend the period of warranty.

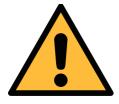

### ATTENTION!

Batteries have a reduced warranty time of 12 months.

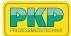

# **14** Appendix A - Specifications

# 14.1 Flow ranges

The measuring ranges of air are stated under the following conditions:

- Standard flow in air
- Reference pressure: 1000 hPa
- Reference Temperature: +20°C

|                                   | DN8 |     | DN15 |      | DN20 |      | DN25 |      |
|-----------------------------------|-----|-----|------|------|------|------|------|------|
|                                   | Min | Max | Min  | Max  | Min  | Max  | Min  | Max  |
| Standard<br>range (S) in<br>I/min | 50  | 250 | 20   | 1000 | 40   | 2000 | 70   | 3500 |
| Low range (L)<br>in I/min         | 1   | 50  | 4    | 200  | 8    | 400  | 14   | 700  |

The measuring ranges of  $N_2$  are stated under the following conditions: 0°C and 1013.25 hPa:

|                       | DN8  |      | <b>DN15</b> |     | DN20 |      | DN25  |      |
|-----------------------|------|------|-------------|-----|------|------|-------|------|
|                       | Min  | Max  | Min         | Max | Min  | Max  | Min   | Max  |
| Standard<br>range (S) | 4,44 | 222  | 17,8        | 890 | 35,6 | 1780 | 62,2  | 3110 |
| Low range<br>(L)      | 0,89 | 44.5 | 3,56        | 178 | 7,12 | 356  | 12,44 | 622  |

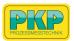

# 14.2 Error code

When an error code shows on the LED display, use the following table to identify the error cause.

| Error code | Description                |
|------------|----------------------------|
| Er. 01     | Real time clock failure    |
| Er. 02     | ADC failure                |
| Er. 04     | EEPROM failure             |
| Er. 08     | NAND flash failure         |
| Er. 20     | Flow sensor failure        |
| Er. 30     | Temperature sensor failure |
| Er. 40     | Bluetooth failure          |

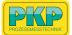

# **15** Appendix B - Modbus communication example

# 03 (0x03) Read holding register

| Request                |         | Response      |         |
|------------------------|---------|---------------|---------|
| Slave address          | 1 byte  | Slave address | 1 byte  |
| Function code          | 1 byte  | Function code | 1 byte  |
| Starting address<br>Hi | 1 byte  | Byte count    | 1 byte  |
| Starting address<br>Lo | 1 byte  | Register Hi   | 1 byte  |
| No. of points Hi       | 1 byte  | Register Lo   | 1 byte  |
| No. of points Lo       | 1 byte  | :             | :       |
| CRC                    | 2 bytes | Register Hi   | 1 byte  |
|                        |         | Register Lo   | 1 byte  |
|                        |         | CRC           | 2 bytes |

### 05 (0x05) Write single coil

| Request         |         | Response        |         |
|-----------------|---------|-----------------|---------|
| Slave address   | 1 byte  | Slave address   | 1 byte  |
| Function code   | 1 byte  | Function code   | 1 byte  |
| Coil address Hi | 1 byte  | Coil address Hi | 1 byte  |
| Coil address Lo | 1 byte  | Coil address Lo | 1 byte  |
| Data Hi         | 1 byte  | Data Hi         | 1 byte  |
| Data Lo         | 1 byte  | Data L          | 1 byte  |
| CRC             | 2 bytes | CRC             | 2 bytes |

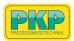

### 16 (0x10) Write multiple registers

| Request                |         | Response               |         |
|------------------------|---------|------------------------|---------|
| Slave address          | 1 byte  | Slave address          | 1 byte  |
| Function code          | 1 byte  | Function code          | 1 byte  |
| Starting address<br>Hi | 1 byte  | Starting address<br>Hi | 1 byte  |
| Starting address<br>Lo | 1 byte  | Starting address<br>Lo | 1 byte  |
| No. of registers<br>Hi | 1 byte  | No. of registers<br>Hi | 1 byte  |
| No. of registers<br>Lo | 1 byte  | No. of registers<br>Lo | 1 byte  |
| Byte count             | 1 byte  | CRC                    | 2 bytes |
| Data Hi                | 1 byte  |                        |         |
| Data Lo                | 1 byte  |                        |         |
| :                      | •       |                        |         |
| Data Hi                | 1 byte  |                        |         |
| Data Lo                | 1 byte  |                        |         |
| CRC                    | 2 bytes |                        |         |

# 17 (0x11) Report slave ID

| Request       |         | Response                |          |
|---------------|---------|-------------------------|----------|
| Slave address | 1 byte  | Slave address           | 1 byte   |
| Function code | 1 byte  | Function code           | 1 byte   |
| CRC           | 2 bytes | Byte count              | 1 byte   |
|               |         | Slave ID                | 2 bytes  |
|               |         | Device run<br>indicator | 2 bytes  |
|               |         | Product code            | 2 bytes  |
|               |         | Product name            | 20 bytes |
|               |         | CRC                     | 2 bytes  |

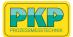

# **16** Appendix C - LRC and CRC calculation

### LRC generation

The Longitudinal Redundancy Checking (LRC) field is one byte, containing an 8-bit binary value. The LRC value is calculated by the transmitting device, which appends the LRC to the message. The device that receives recalculates an LRC during receipt of the message, and compares the calculated value to the actual value it received in the LRC field. If the two values are not equal, an error results.

The LRC is calculated by adding together successive 8-bit bytes in the message, discarding any carries, and then two's complementing the result. The LRC is an 8-bit field, therefore each new addition of a character that would result in a value higher than 255 decimal simply 'rolls over' the field's value through zero. Because there is no ninth bit, the carry is discarded automatically.

A procedure for generating an LRC is:

- 1. Add all bytes in the message, excluding the starting 'colon' and ending CRLF. Add them into an 8-bit field, so that carries will be discarded.
- 2. Subtract the final field value from FF hex (all 1's) to produce the ones-complement.
- 3. Add 1 to produce the twos-complement.

### Placing the LRC into the Message

When the 8-bit LRC (2 ASCII characters) is transmitted in the message, the high-order character will be transmitted first, followed by the loworder character. For example, if the LRC value is 61 hex (0110 0001):

| Colon | Addr | Func | Data<br>Count | Data | Data | Data | Data | LRC<br>Hi | LRC<br>Lo | CR | LF |
|-------|------|------|---------------|------|------|------|------|-----------|-----------|----|----|
|       |      |      |               |      |      |      |      | 0         | "1″       |    |    |
|       |      |      |               |      |      |      |      | 0x36      | 0x31      |    |    |

**Example:** an example of a C language function performing LRC generation is shown below.

The function takes two arguments:

```
unsigned char *auchMsg; /* A pointer to the message buffer containing binary data */
/* to be used for generating the LRC, */
```

unsigned short usDataLen; /\* The quantity of bytes in the message buffer. \*/

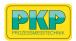

### LRC generation function

static unsigned char LRC(unsigned char \*auchMsg, unsigned short usDataLen)

### }

### **CRC** generation

The **C**yclical **R**edundancy **C**hecking (CRC) field is two bytes, containing a 16-bit binary value. The CRC value is first generated by the transmitting device, which appends the CRC to the message. The device that receives recalculates a CRC during receipt of the message, and compares the calculated value to the actual value it received in the CRC field. If the two values are not equal, an error results.

There are many ways of calculating a CRC checksum. To ensure correct calculation, please refer to [Reference 1] Modbus over serial line, where detailed descriptions and programming examples are available. Even more information and programming examples in different programming languages can be found on: www.modbus.org searching for CRC.

Below is a short text description of how the CRC is calculated. This description is then followed by a C programming example.

- 1. Load a 16-bit register with FFFF hex (all 1's). Call this the CRC register.
- 2. Exclusive OR the first 8-bit byte of the message with the low-order byte of the 16-bit CRC register, putting the result in the CRC register.
- 3. Shift the CRC register one bit to the right (toward the LSB), zerofilling the MSB. Extract and examine the LSB.
- 4. (If the LSB was 0): Repeat step 3 (another shift). (If the LSB was 1): Exclusive OR the CRC register with the polynomial value 0xA001 (1010 0000 0000 0001).
- 5. Repeat steps 3 and 4 until 8 shifts have been performed. When this is done, a complete 8-bit byte will have been processed.
- 6. Repeat steps 2 through 5 for the next 8-bit byte of the message. Continue doing this until all bytes have been processed.
- 7. The final content of the CRC register is the CRC value.

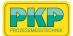

8. When the CRC is placed into the message, its upper and lower bytes must be swapped as described below.

#### Placing the CRC into the message

When the 16-bit CRC (two 8-bit bytes) is transmitted in the message, the low-order byte will be transmitted first, followed by the high-order byte.

For example, if the CRC value is 1241 hex (0001 0010 0100 0001):

| Addr | Func | Data<br>count | Data | Data | Data | CRC Lo | CRC Hi |
|------|------|---------------|------|------|------|--------|--------|
|      |      |               |      |      |      | 0x41   | 0x12   |

#### High-order byte table

/\* Table of CRC values for high-order byte \*/

static unsigned char auchCRCHi[] = { 0x00, 0xC1, 0x81, 0x40, 0x01, 0xC0, 0x80, 0x41, 0x01, 0xC0, 0x80, 0x41, 0x00, 0xC1, 0x81, 0x40, 0x01, 0xC0, 0x80, 0x41, 0x00, 0xC1, 0x81, 0x40, 0x00, 0xC1, 0x81, 0x40, 0x01, 0xC0, 0x80, 0x41, 0x01, 0xC0, 0x80, 0x41, 0x00, 0xC1, 0x81, 0x40, 0x00, 0xC1, 0x81, 0x40, 0x01, 0xC0, 0x80, 0x41, 0x00, 0xC1, 0x81, 0x40, 0x01, 0xC0, 0x80, 0x41, 0x01, 0xC0, 0x80, 0x41, 0x00, 0xC1, 0x81, 0x40, 0x01, 0xC0, 0x80, 0x41, 0x00, 0xC1, 0x81, 0x40, 0x00, 0xC1, 0x81, 0x40, 0x01, 0xC0, 0x80, 0x41, 0x00, 0xC1, 0x81, 0x40, 0x01, 0xC0, 0x80, 0x41, 0x01, 0xC0, 0x80, 0x41, 0x00, 0xC1, 0x81, 0x40, 0x00, 0xC1, 0x81, 0x40, 0x01, 0xC0, 0x80, 0x41, 0x01, 0xC0, 0x80, 0x41, 0x00, 0xC1, 0x81, 0x40, 0x01, 0xC0, 0x80, 0x41, 0x00, 0xC1, 0x81, 0x40, 0x00, 0xC1, 0x81, 0x40, 0x01, 0xC0, 0x80, 0x41, 0x01, 0xC0, 0x80, 0x41, 0x00, 0xC1, 0x81, 0x40, 0x00, 0xC1, 0x81, 0x40, 0x01, 0xC0, 0x80, 0x41, 0x00, 0xC1, 0x81, 0x40, 0x01, 0xC0, 0x80, 0x41, 0x01, 0xC0, 0x80, 0x41, 0x00, 0xC1, 0x81, 0x40, 0x00, 0xC1, 0x81, 0x40, 0x01, 0xC0, 0x80, 0x41, 0x01, 0xC0, 0x80, 0x41, 0x00, 0xC1, 0x81, 0x40, 0x01, 0xC0, 0x80, 0x41, 0x00, 0xC1, 0x81, 0x40, 0x00, 0xC1, 0x81, 0x40, 0x01, 0xC0, 0x80, 0x41, 0x00, 0xC1, 0x81, 0x40, 0x01, 0xC0, 0x80, 0x41, 0x01, 0xC0, 0x80, 0x41, 0x00, 0xC1, 0x81, 0x40, 0x01, 0xC0, 0x80, 0x41, 0x00, 0xC1, 0x81, 0x40, 0x00, 0xC1, 0x81, 0x40, 0x01, 0xC0, 0x80, 0x41, 0x01, 0xC0, 0x80, 0x41, 0x00, 0xC1, 0x81, 0x40, 0x00, 0xC1, 0x81, 0x40, 0x01, 0xC0, 0x80, 0x41, 0x00, 0xC1, 0x81, 0x40, 0x01, 0xC0, 0x80, 0x41, 0x01, 0xC0, 0x80, 0x41, 0x00, 0xC1, 0x81,0x40 };

#### Low-order byte table

/\* Table of CRC values for low-order byte \*/ static char auchCRCLo[] = { 0x00, 0xC0, 0xC1, 0x01, 0xC3, 0x03, 0x02, 0xC2, 0xC6, 0x06, 0x07, 0xC7, 0x05, 0xC5, 0xC4, 0x04, 0xCC, 0x0C, 0x0D, 0xCD, 0x0F, 0xCF, 0xCE, 0x0E, 0x0A, 0xCA, 0xCB, 0x0B, 0xC9, 0x09, 0x08, 0xC8, 0xD8, 0x18, 0x19, 0xD9, 0x1B, 0xDB, 0xDA, 0x1A, 0x1E, 0xDE, 0xDF, 0x1F, 0xDD, 0x1D, 0x1C, 0xDC, 0x14, 0xD4, 0xD5, 0x15, 0xD7, 0x17, 0x16, 0xD6, 0xD2, 0x12, 0x13, 0xD3, 0x11, 0xD1, 0xD0, 0x10, 0xF0, 0x30, 0x31, 0xF1, 0x33, 0xF3, 0xF2, 0x32, 0x36, 0xF6, 0xF7, 0x37, 0xF5, 0x35, 0x34, 0xF4, 0x3C, 0xFC, 0xFD, 0x3D, 0xFF, 0x3F, 0x3E, 0xFE, 0xFA, 0x3A, 0x3B,

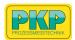

```
0xFB, 0x39, 0xF9, 0xF8, 0x38, 0x28, 0xE8, 0xE9, 0x29, 0xEB, 0x2B, 0x2A, 0xEA,
0xEE, 0x2E, 0x2F, 0xEF, 0x2D, 0xED, 0xEC, 0x2C, 0xE4, 0x24, 0x25, 0xE5, 0x27,
0xE7, 0xE6, 0x26, 0x22, 0xE2, 0xE3, 0x23, 0xE1, 0x21, 0x20, 0xE0, 0xA0, 0x60,
0x61, 0xA1, 0x63, 0xA3, 0xA2, 0x62, 0x66, 0xA6, 0xA7, 0x67, 0xA5, 0x65, 0x64,
0xA4, 0x6C, 0xAC, 0xAD, 0x6D, 0xAF, 0x6F, 0x6E, 0xAE, 0xAA, 0x6A, 0x6B, 0xAB,
0x69, 0xA9, 0xA8, 0x68, 0x78, 0xB8, 0xB9, 0x79, 0xBB, 0x7B, 0x7A, 0xBA, 0xBE,
0x7E, 0x7F, 0xBF, 0x7D, 0xBD, 0xBC, 0x7C, 0xB4, 0x74, 0x75, 0xB5, 0x77, 0xB7,
0xB6, 0x76, 0x72, 0xB2, 0xB3, 0x73, 0xB1, 0x71, 0x70, 0xB0, 0x50, 0x90, 0x91,
0x51, 0x93, 0x53, 0x52, 0x92, 0x96, 0x56, 0x57, 0x97, 0x55, 0x95, 0x94, 0x54,
0x9C, 0x5C, 0x5D, 0x9D, 0x5F, 0x9F, 0x9E, 0x5E, 0x5A, 0x9A, 0x9B, 0x5B, 0x99,
0x59, 0x58, 0x98, 0x88, 0x48, 0x49, 0x89, 0x4B, 0x8B, 0x8A, 0x4A, 0x4E, 0x8E,
0x8F, 0x4F, 0x8D, 0x4D, 0x4C, 0x8C, 0x44, 0x84, 0x85, 0x45, 0x87, 0x47, 0x46,
0x86, 0x82, 0x42, 0x43, 0x83, 0x41, 0x81, 0x80, 0x40
};
 unsigned short CRC16(unsigned char *puchMsg, unsigned short usDataLen){
  unsigned char uchCRCHi = 0xFF;
                                                    /* high byte of CRC initialized
 */
  unsigned char uchCRCLo = 0xFF;
                                                     /* low byte of CRC initialized
 */
  unsigned uIndex ;
                                                     /* will index into CRC lookup
table */
  while(usDataLen-)
                                                     /* pass through message
 buffer */
   {
         uIndex = uchCRCHi ^ *puchMsg++ ;
                                                     /* calculate the CRC */
         uchCRCHi = uchCRCLo ^ auchCRCHi[uIndex];
         uchCRCLo = auchCRCLo[uIndex];
    }
    return (unsigned short int)((uchCRCHi << 8) | uchCRCLo);
 }
```

All rights reserved ©

Modifications and errors reserved. DB03.E-bed-e 18 08 2020

# DB03

# Thermal Flow and Consumption Sensor for Compressed Air and Gases

- low cost series
- easy installation, high flexibility, no straight inlet section due to integrated flow conditioner necessary
- version Eco for air and  $N_{\rm 2}$  Pro for different gases
- data logger and pressure measurement optional
- smartphone Android app for wireless configuration
- measuring ranges: 0,5...50 l/min up to 35...3500 l/min
- process connection: G ¼ female up to G 1 female
- max. pressure: 10 bar max. temperature: 50 °C

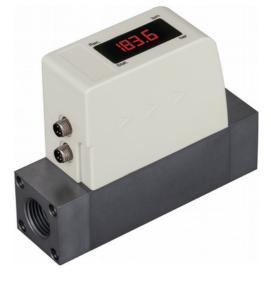

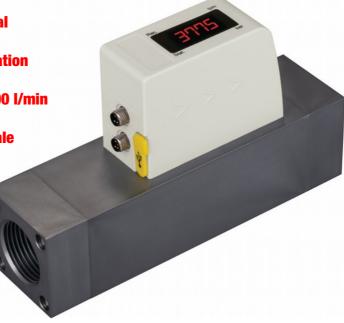

#### **Description:**

The DB03 thermal mass flowmeters measure the flow and consumption of air and various gases in the process. The medium flows to a heated temperature sensor and thus removes heat energy from the sensor. The energy required to maintain a constant temperature in the sensor is proportional to the flow rate of the medium. The flow rate of the medium can thus be determined reliably and cost-effectively using specially stored calibration curves. An analogue and a pulse output or Modbus/RTU are available for forwarding the measurement results.

Via the smartphone app, the measured values can be read and the device configured at any time. A data logger and a pressure measurement are optionally available.

#### Typical applications:

The very small design allows installation even in confined process areas. Since no straight inlet section is required due to an integrated flow conditioner, the DB03 can be installed in almost any position.

The DB03 offers a safe and cost-effective consumption measurement and monitoring of e.g. compressed air in pneumatic systems.

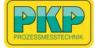

#### **Versions:**

| E = Eco                                      | P = Pro                                                                              |
|----------------------------------------------|--------------------------------------------------------------------------------------|
| for air or $N_2$                             | for different gases<br>(see order code)                                              |
| Measuring: volume flow and total consumption | Measuring: volume flow, total<br>consumption, temperature and<br>pressure (optional) |
| measuring span 50:1                          | measuring span 100:1                                                                 |
| accuracy: ± 3 % o. RDG.                      | accuracy: ± 1,5 % o. RDG                                                             |
| response time T <sub>90</sub> : 1 s          | response time T <sub>90</sub> : 0,1 s                                                |
| no data logger                               | with data loger<br>(USB-connection)                                                  |

#### Measuring Range Air [l/min]:

|                 | DN 08  | DN 15  | DN 20  | DN 25  |
|-----------------|--------|--------|--------|--------|
| Eco<br>Standard | 5250   | 201000 | 402000 | 703500 |
| Eco<br>reduced  | 150    | 4200   | 8400   | 14700  |
| Pro<br>Standard | 2,5250 | 101000 | 202000 | 353500 |
| Pro<br>reduced  | 0,550  | 2200   | 4400   | 7700   |

Conditions: 1 bar, 20 °C

#### Measuring Rages Nitrogen N<sub>2</sub> [l/min]:

|                 | DN 08    | DN 15   | DN 20    | DN 25    |
|-----------------|----------|---------|----------|----------|
| Eco<br>Standard | 4,4222   | 17,8890 | 35,61780 | 62,23110 |
| Eco<br>reduced  | 0,8944,5 | 3,6178  | 7,1356   | 12,4622  |
| Pro<br>Standard | 2,2222   | 8,9890  | 17,81780 | 31,13110 |
| Pro<br>reduced  | 0,4544,5 | 1,8178  | 3,6356   | 6,2622   |

Conditions: 1013.25 mbar, 0 °C

### Measuring Ragenes Oxygen O<sub>2</sub> [l/min]:

|                 | DN 08   | DN 15  | DN 20        | DN 25        |
|-----------------|---------|--------|--------------|--------------|
| Pro<br>Standard | 2,4238  | 9,5953 | 19,1190<br>7 | 33,3333<br>7 |
| Pro<br>reduced  | 0,547,7 | 1,9191 | 3,8381       | 6,7667       |

Conditions: 1013.25 mbar, 0 °C

#### **Order Code:**

| sensor for compresse<br>gases                                                                                                    | suption<br>ed air and                                                |                      |                             |      |    |  |  |
|----------------------------------------------------------------------------------------------------|----------------------------------------------------------------------|----------------------|-----------------------------|------|----|--|--|
| Version:<br>E = Eco: for air or N <sub>2</sub> ,<br>measuring span 50<br>P = Pro: for different ga<br>measuring span100<br>with data logger                                                                                                    | ses,                                                                 | Ţ                    |                             |      |    |  |  |
| Process connection<br>standard-range*:<br>S08 = G ¼ female<br>S15 = G ½ female<br>S20 = G ¾ female<br>S25 = G 1 female<br>*see tables measuring r                                                                                                    | reduced ra<br>R08 = G 1/4<br>R15 = G 1/2<br>R20 = G 3/4<br>R25 = G 1 | ferr<br>ferr<br>ferr | ate<br>nale<br>nale<br>nale |      |    |  |  |
| Pressure measurer<br>0 = no<br>1 = measuring range 0.<br>(for version P only)                                                                                                    |                                                                      |                      |                             | _    |    |  |  |
| Output signal:<br>A = analogue 420 mA<br>B = Modbus/RTU (RS-4<br>Units:                                                                                                    |                                                                      |                      |                             |      | _  |  |  |
| SI = with SI-units<br>IM = with imperial units                                                                                                    | instead of SI                                                        | unit                 | S                           |      |    |  |  |
| Gas types:<br>for version $E = Eco$ :<br>L.Z = air<br>N.Z = nitrogen N <sub>2</sub><br>for version $P = Pro (p$<br>L = air<br>N = nitrogen N <sub>2</sub><br>C = carbon dioxide CO <sub>2</sub><br>O = oxygen O <sub>2</sub> (oil and g<br>D = nitrous oxide N <sub>2</sub> O<br>A = Argon Ar<br>E = natural gas<br>W = hydrogen H <sub>2</sub> (real g | grease-free c<br>pas calibratio                                      | clear                | -                           | L.E. | ): |  |  |
| H = Helium He (real gas<br>P = propane $C_3H_8$<br>X = different gas<br>Z = no second gas                                                                                                    |                                                                      |                      |                             |      |    |  |  |

#### **Accessories:**

| Order number:                                                        | DB03-Z.      | т |
|----------------------------------------------------------------------|--------------|---|
| Accessories for DB03                                                 |              |   |
| Description:                                                         |              |   |
| N = mains power supply 100240 VAC / 24 VDC, 0,5<br>with M8 connector | A, 2 m cable | Э |
| T = T-box for Modbus systems, incl. 2 m cable with M                 | 18 connector |   |
| S = data analysis software S4A for DB03.P data                       |              |   |
| (free download at www.pkp.de)                                        |              |   |
| H = mobile-service-app S4C (free download at www.p                   | okp.de)      |   |
| 9 = speciality, please specify in plain text                         |              |   |

PROZESSMESSTECHNIK

### **Technical Data:**

| Materials:                                       |                                                                                                    |
|--------------------------------------------------|----------------------------------------------------------------------------------------------------|
| process connection:<br>wetted parts:<br>housing: | aluminium alloy<br>aluminium alloy<br>PC + ABS                                                                                                    |
| Process connection:                              | G female thread (ISO 228-1)<br>DN 08, DN 15, DN 20, DN 25                                                                                                    |
| Process pressure:                                | 010 bar                                                                                                    |
| Ambient temperature:                             | 050 °C                                                                                                    |
| Transport temperature:                           | -30+70 °C                                                                                                    |
| Request on medium:                               | 050 °C,<br>< 90 % rH, no condensation                                                                                                    |
| Reference conditions:                            | ISO1217 20°C 1000 mbar<br>(standard unit I/min)<br>DIN1343 0°C 1013.25 mbar<br>(norm unit NI/min)                                                                   |
| Power supply:                                    | 1830 VDC / 120 mA                                                                                                    |
| Analogue output:                                 | 420 mA                                                                                                    |
| Pulse output:                                    | 1 pulse per consumption unit<br>(m <sup>3</sup> r ft <sup>3</sup> ), isolated switch,<br>max. 30 VDC, 200 mA<br>pulse length: 10120 ms,<br>(depending on flow rate) |
| Modbus output:                                   | RS-485 (Modbus/RTU)                                                                                                    |
| LED Display:                                     | 4-Digit, flow indication<br>(for version P pressure<br>indication optional)                                                                                         |
| Interface:                                       | wireless with service app<br>(for version P additionally with<br>USB for data transfer)                                                                             |
| Protection class:                                | IP54                                                                                                    |

### Weights:

| Process connection: | Eco-Version | Pro-Version |
|---------------------|-------------|-------------|
| DN 08 (G ¼ IG)      | 0,44 kg     | 0,45 kg     |
| DN 15 (G ½ IG)      | 0,45 kg     | 0,46 kg     |
| DN 20 (G ¾ IG)      | 0,96 kg     | 0,97 kg     |
| DN 25 (G 1 IG)      | 0,97 kg     | 0,98 kg     |

#### Accuracy:

| Accuracy:<br>DB03.E (Eco):<br>DB03.P (Pro):              | ± 3 % of m.v., ± 0,3 % FS<br>± 1,5 % of m.v., ± 0,3 % FS                                                     |
|----------------------------------------------------------|----------------------------------------------------------------------------------------------------|
| Specification for accuracy:                              | ambient / process temp.:<br>23 °C ± 3 °C<br>ambient / process humidity:<br>< 90 %<br>process pressure: 6 bar |
| Temperature coefficient:                                 | < 0,1 % / K of FS                                                                                            |
| Pressure coefficient:                                    | < 0,5 % / bar                                                                                                |
| <b>Measuring span:</b><br>DB03.E (Eco):<br>DB03.P (Pro): | 50:1<br>100:1                                                                                                |
| <b>Repeatability:</b><br>DB03.E (Eco):<br>DB03.P (Pro):  | ± 1 % of measured value<br>± 0,5 % of measured value                                                         |
| Sample Rate:<br>DB03.E (Eco):<br>DB03.P (Pro):           | 3 sample / second<br>10 sample / second                                                                      |

#### Pressure measurement (optional for version P):

| Measuring range: | 010 bar                 |
|------------------|-------------------------|
| Accuracy:        | $\pm$ 1 % of full scale |

#### Data logger for version Pro DB03.P

| Memory:                  | up to 8.000.000 values                                         |
|--------------------------|----------------------------------------------------------------|
| Channels:                | up to 4: flow, consumption, temperature and pressure           |
| Logger programming:      | via app app S4C-FS<br>(free available in google play<br>store) |
| Reading the logger data: | via Windows® Software S4A<br>via USB                           |

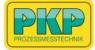

#### **Dimensions:**

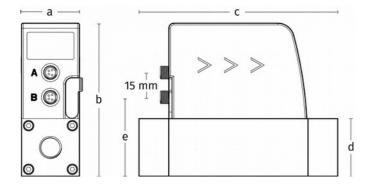

| Dimensions [mm] | а    | b     | С     | d    | е    |
|-----------------|------|-------|-------|------|------|
| DN 8 / DN 15    | 35,0 | 93,0  | 120,4 | 35,0 | 48,0 |
| DN 20 / DN 25   | 48,0 | 106,0 | 178,0 | 48,0 | 61,0 |

#### **Pressure loss:**

max. pressure loss at max. flow at standard measuring range S:

| Process connection: | Pressure loss: |
|---------------------|----------------|
| DN 08 (G ¼ IG)      | 30 mbar        |
| DN 15 (G ½ IG)      | 100 mbar       |
| DN 20 (G 34 IG)     | 100 mbar       |
| DN 25 (G 1 IG)      | 200 mbar       |

#### **Pulse rates (version Eco and Pro):**

| Volume flow<br>[m³/s] | Volume flow<br>[m³/h] | Pulse length<br>[ms] | Max. pulses<br>per hour |
|-----------------------|-----------------------|----------------------|-------------------------|
| ≦3                    | ≦ 10800               | 120                  | 1080                    |
| > 3                   | > 10800               | 60                   | 2880                    |
| > 6                   | > 21600               | 30                   | 3960                    |

#### **Smartphone Service App S4C:**

- via Bluetooth-interface
- for android systems
- QR-Code for verification

| <               | Online                                |        |
|-----------------|---------------------------------------|--------|
| 0               |                                       | 100%   |
| <del>ال</del> ە | Flow:<br>1.4 l/min                    |        |
| Ħ               | Consumption:<br>967295 m <sup>3</sup> |        |
| 1               | Temperature:<br>33.4 °C               |        |
| ø               | Pressure:<br>-0.01 bar                |        |
| 62<br>Onlir     | e Settings                            | System |

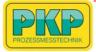